## Accepted Manuscript

R2MCDS: An R package for the analysis of multi-species datasets collected using distance sampling

François Bolduc, Christian Roy, François Rousseu

PII: S1574-9541(17)30040-7

DOI: doi:10.1016/j.ecoinf.2017.10.003

Reference: ECOINF 805

To appear in: Ecological Informatics

Received date: 8 March 2017

Revised date: 22 September 2017 Accepted date: 9 October 2017

Please cite this article as: François Bolduc, Christian Roy, François Rousseu, R2MCDS: An R package for the analysis of multi-species datasets collected using distance sampling. The address for the corresponding author was captured as affiliation for all authors. Please check if appropriate. Ecoinf(2017), doi:10.1016/j.ecoinf.2017.10.003

This is a PDF file of an unedited manuscript that has been accepted for publication. As a service to our customers we are providing this early version of the manuscript. The manuscript will undergo copyediting, typesetting, and review of the resulting proof before it is published in its final form. Please note that during the production process errors may be discovered which could affect the content, and all legal disclaimers that apply to the journal pertain.

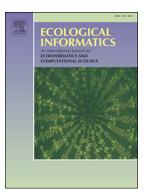

# **ACCEPTED MANUSCRIPT**

R2MCDS: an R package for the analysis of multi-species datasets collected using distance sampling

François Bolduca\*, Christian Royb,1, François Rousseua,2

- a. Canadian Wildlife Service, Environment and Climate Change Canada, 1550 avenue d'Estimauville, Québec, Québec, Canada, G1J 0C3
- b. Département de Biologie, Chimie et Géographie, Université du Québec à Rimouski, 300 Allée des Ursulines, Rimouski, Québec, Canada, G5L 3A1
- 1. Present address of C. Roy: Canadian Wildlife Service, Environment and Climate Change Canada, Place Vincent-Massey, 351 Blvd Saint-Joseph, Gatineau, Québec, Canada K1A 0H3
- 2. Present address of F. Rousseu: Département de Biologie & Centre d'étude la forêt, Université de Sherbrooke, 2500 Blvd de l'Université, Sherbrooke, Québec, Canada J1K 2R1
  - \* Corresponding author information:

Address: 1550 avenue d'Estimauville, Québec, Québec, Canada, G1J 0C3

Email: francois.bolduc@canada.ca

Phone: 418-640-2910

#### **Abstract**

We present R2MCDS, an R package that provides tools to call the multiple-covariate distance sampling (MCDS) engine from the Distance 6.2 software in the R environment. We built R2MCDS for the analysis of line transects data collected using distance intervals. Based on the user inputs, the package writes a command file, runs the MCDS engine and re-imports the resulting statistics file as an R object. The package is particularly useful when the user wants to repeat the same distance analysis, as in multi-species surveys. We demonstrate the applicability of the package for multi-species surveys using data from the Eastern Canada Seabirds at Sea (ECSAS) database.

### Keywords

Distance sampling; Line transect R package; multi species surveys;

#### Download English Version:

# https://daneshyari.com/en/article/8965872

Download Persian Version:

https://daneshyari.com/article/8965872

<u>Daneshyari.com</u>